# Lektion: Bilderwand 1

Digitale Methoden: 2D Zeichnung und 3D Modell

Stand: 15.09.2022

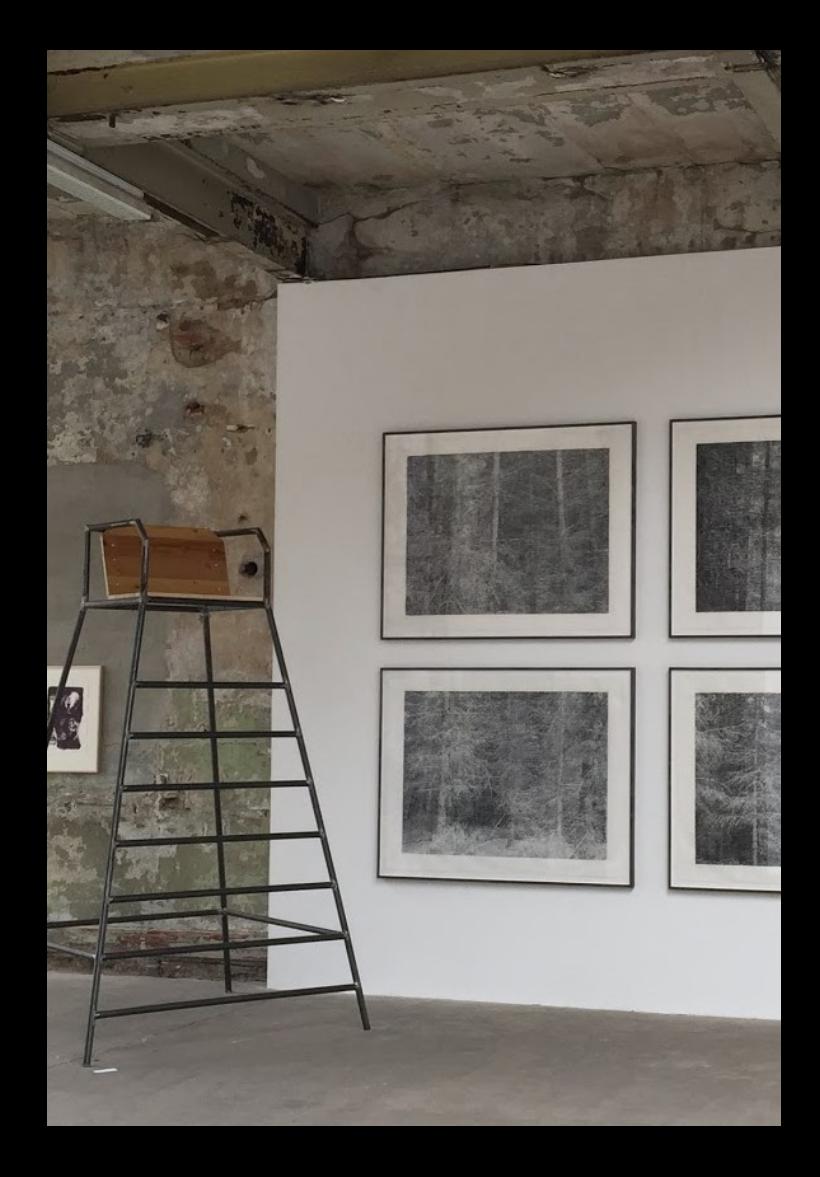

# Lektion "Bilderwand"

## Allgemeiner Einstieg: "Bilder"

Verschiedene Ansätze, um Bilder zu positionieren

### Erstes Beispiel:

Bilder einfach in Reihe aufhängen.

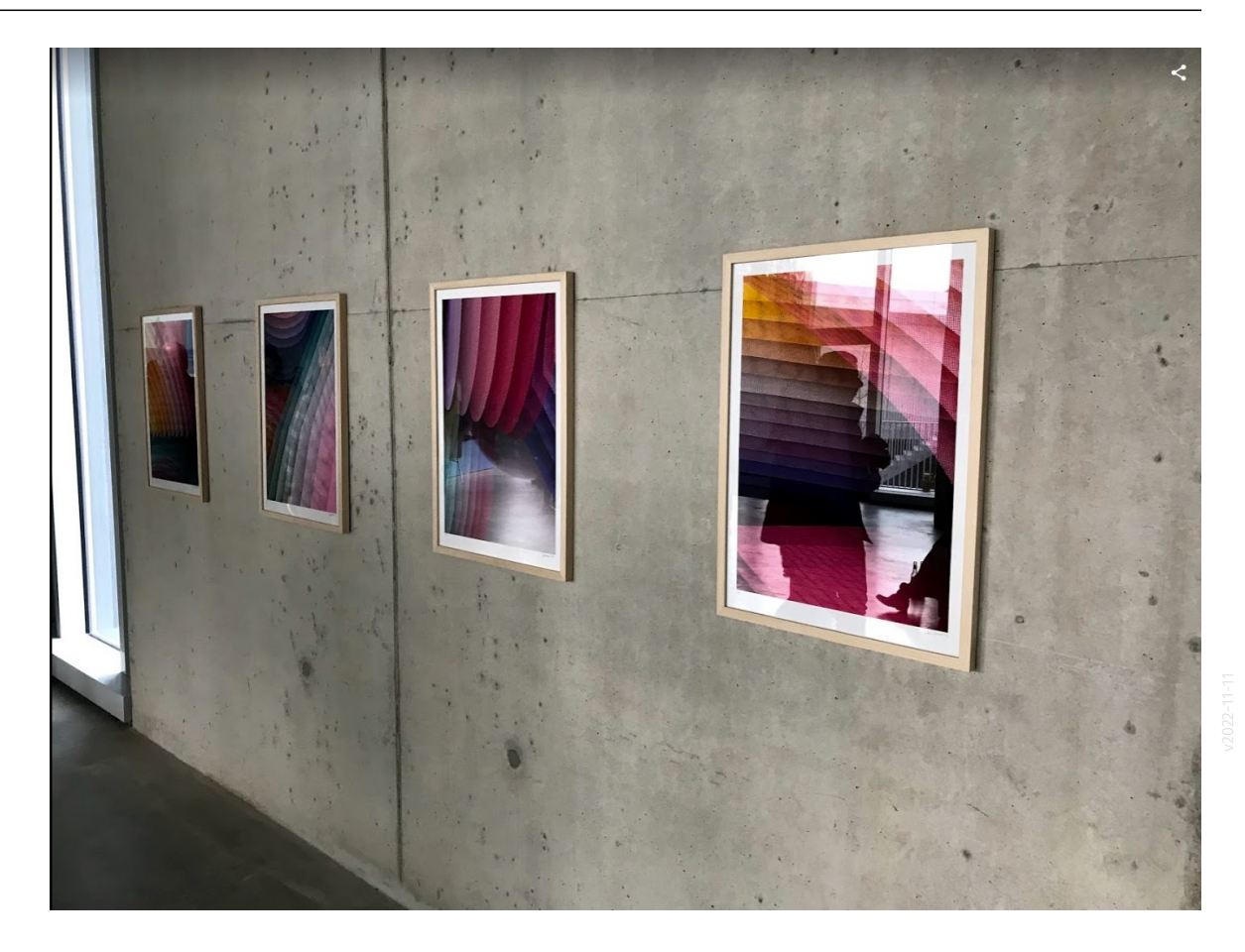

### Beispiel: Kroyer-Museum, Skagen

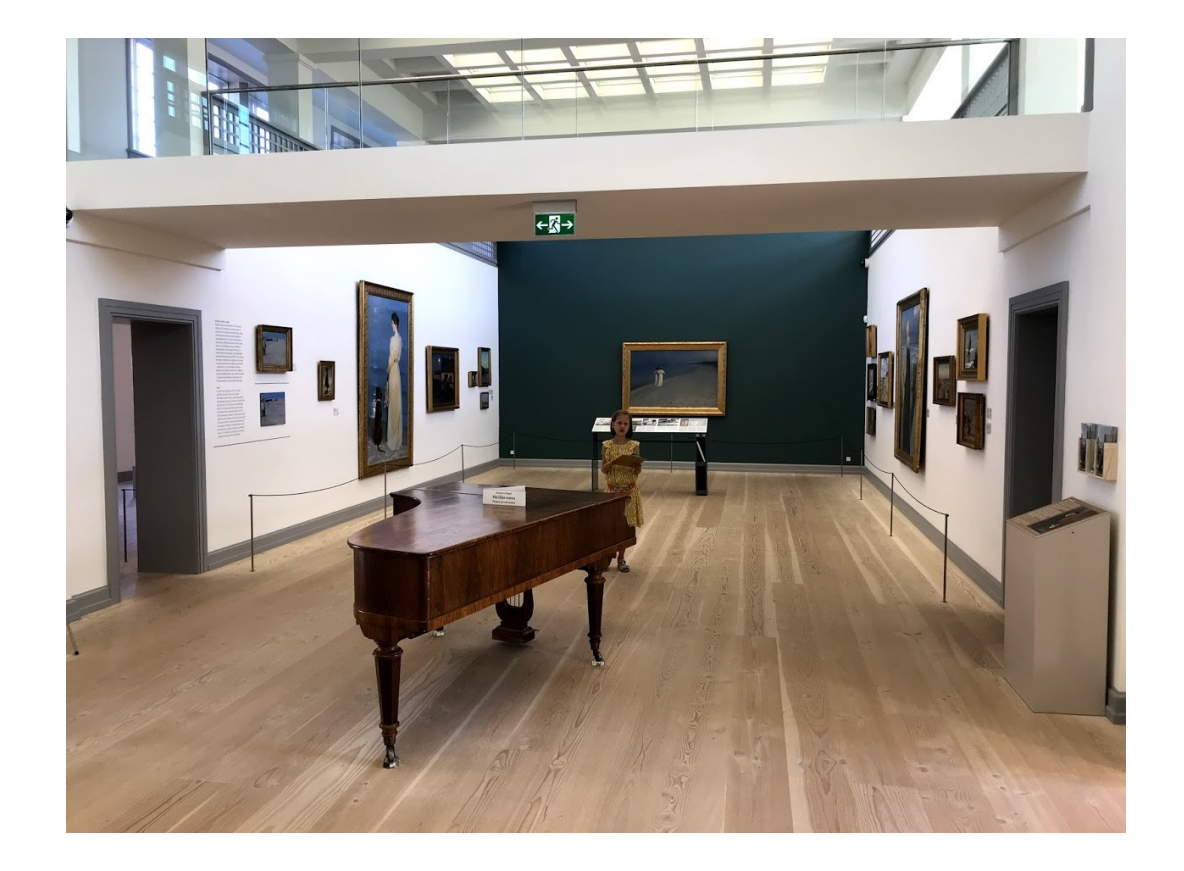

.

### Kompakte Anordnung. Beispiel 1

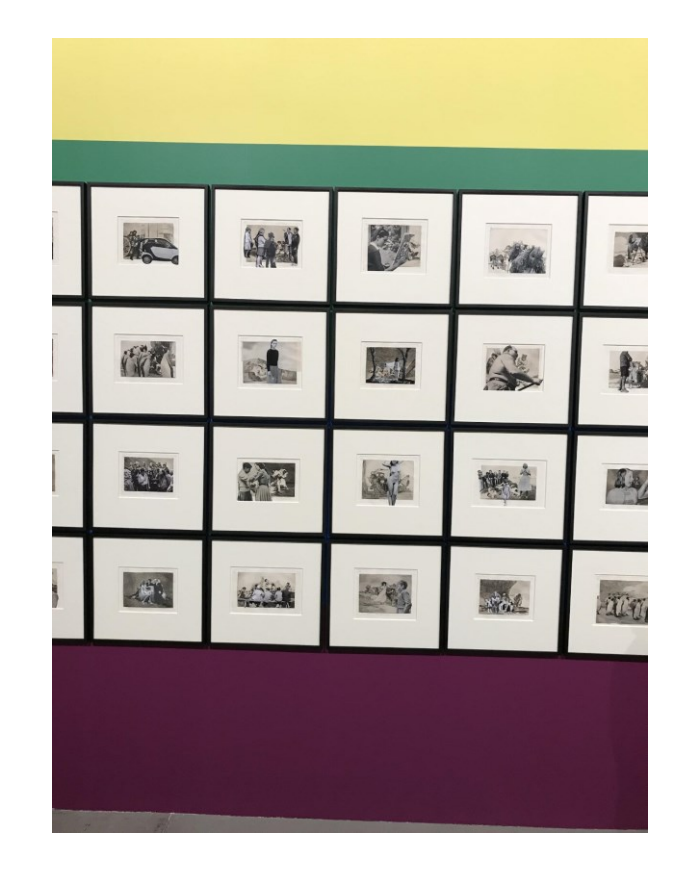

### Kompakte Anordnung. Beispiel 2

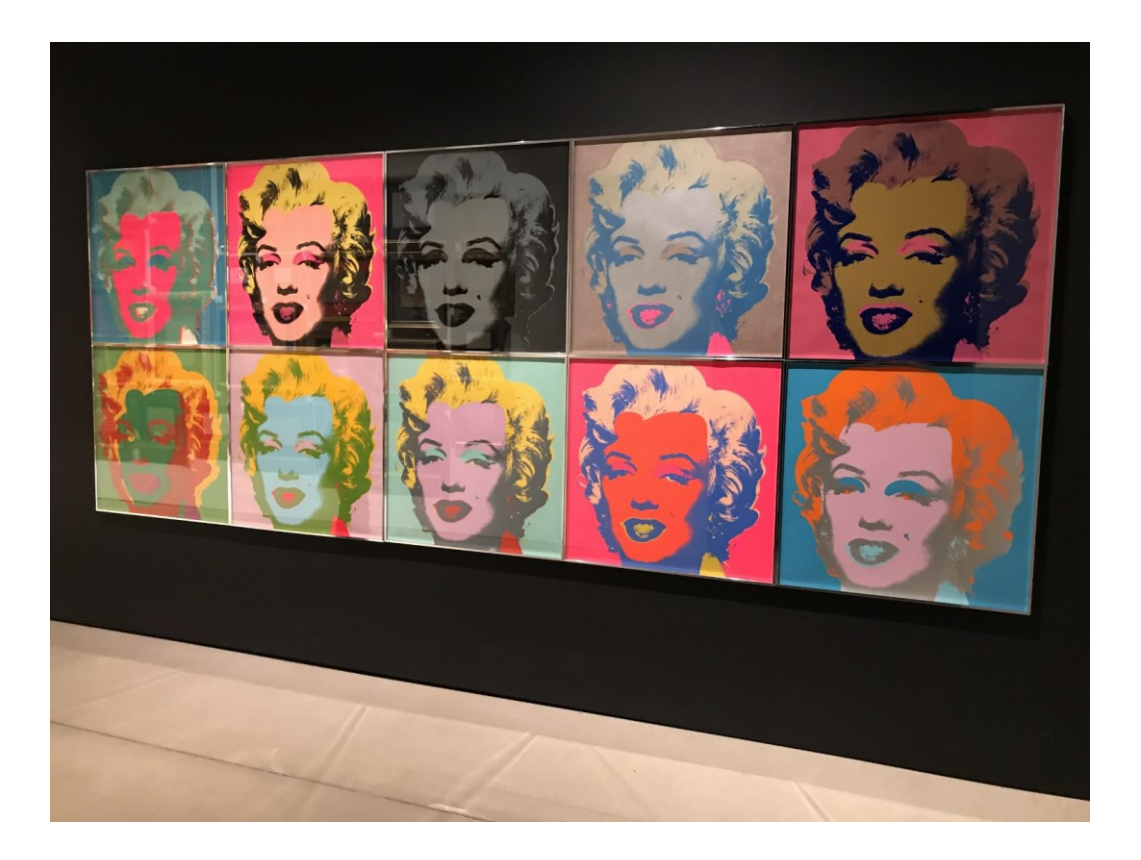

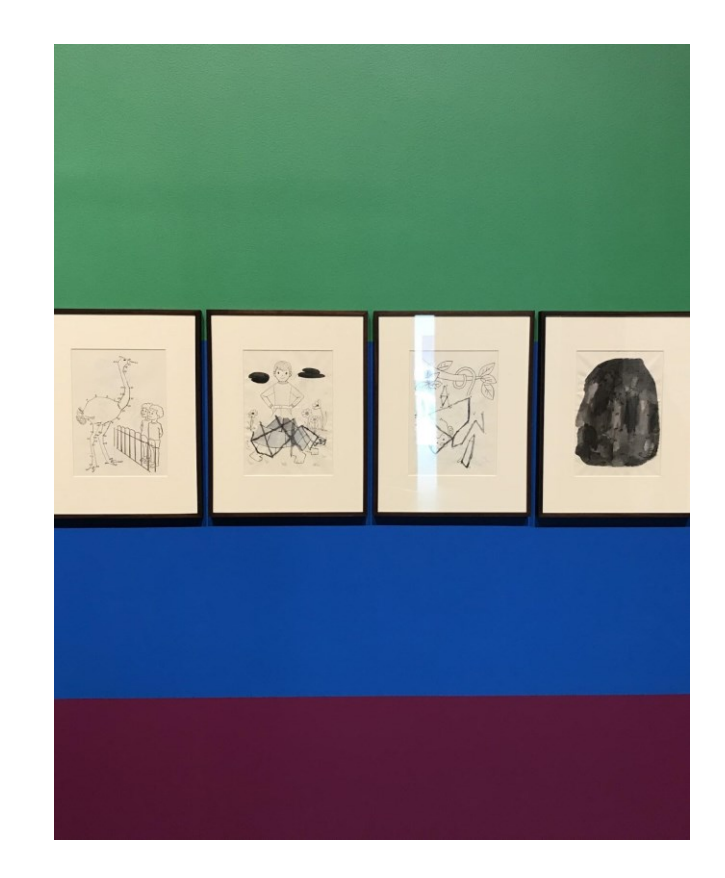

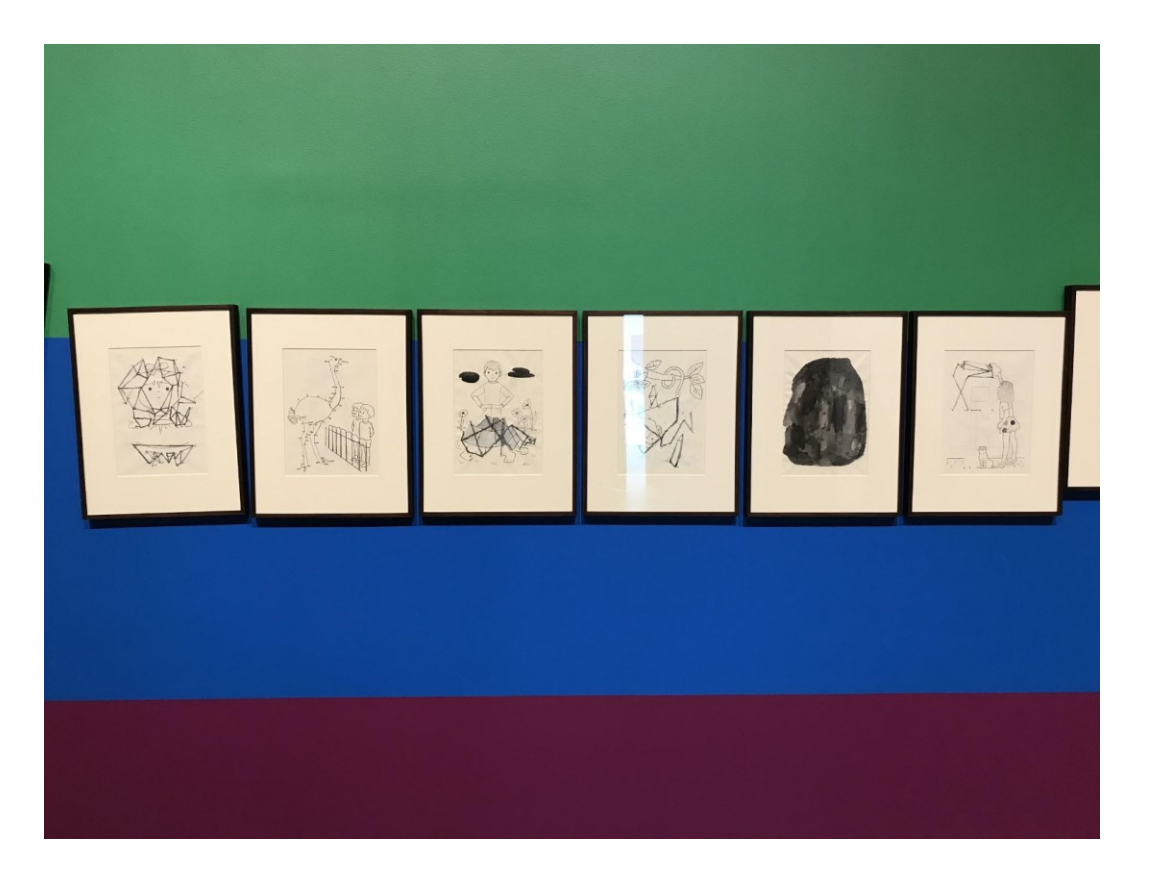

Ecke.

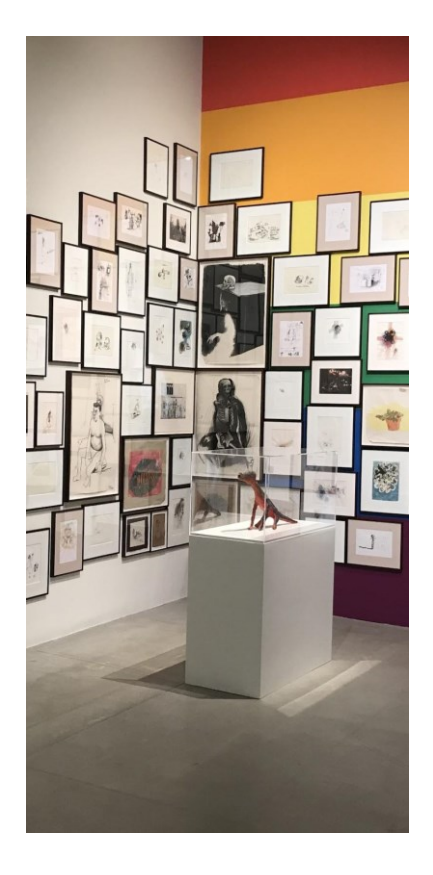

### Ecke mit "Ausläufern"

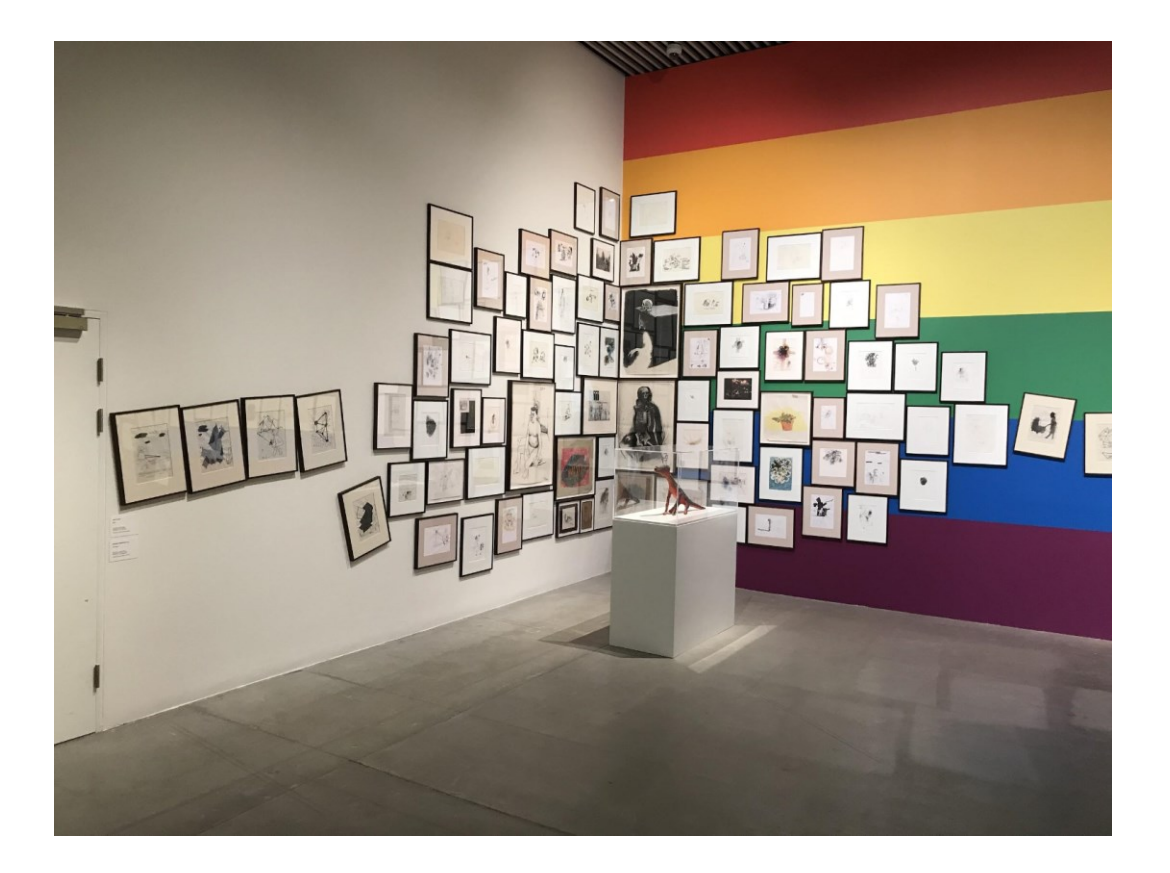

### Reihe aufgelöst

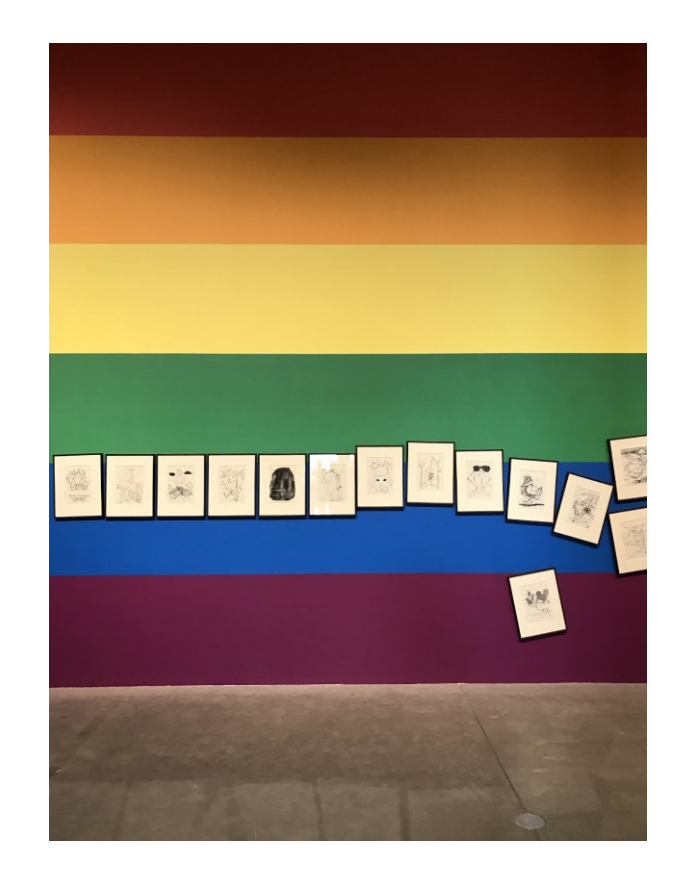

### Reihe aufgelöst.

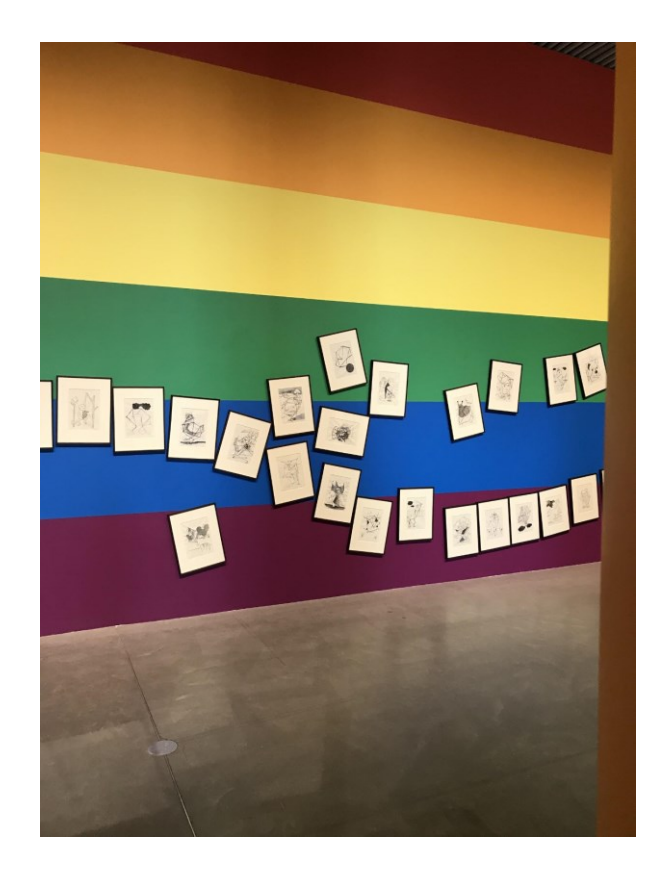

Bilder im Aros Museum in Aarhus, DK, [https://de.aros.dk](https://de.aros.dk/) (Foto: Jost Thome)

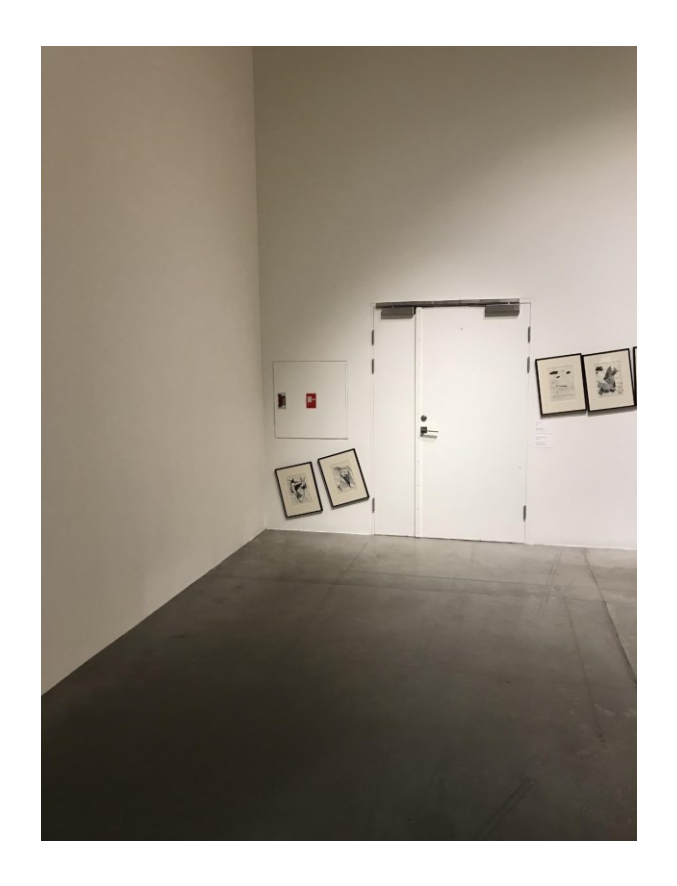

## Theorie zum Thema

### Wikipedia: Salonhängung (auch bekannt als "Petersburger Hängung")

#### L Nicht angemeldet Diskussionsselte Beiträge Benutzerkonto erstellen Anmelden

Lesen Bearbeiten Quelltext bearbeiten Versionsgeschichte

Wikipedia durchsuchen

#### $\alpha$

Salonhängung

Artikel Diskussion

Die Salonhängung bezeichnet eine besonders enge Reihung von Gemälden. Häufig reichen diese bis an die Decke, die Rahmen der Werke hängen dicht beieinander. Sie ist auch bekannt als Petersburger Hängung. Diese Bezeichnung geht auf die üppig behängten Wände der Sankt Petersburger Eremitage zurück.

#### Hintergrund [Bearbeiten | Quelltext bearbeiten]

Diese Form der Präsentation der Gemälde reicht bis zur Spätrenaissance zurück, als vermehrt Ölgemälde hergestellt und erworben wurden. Sie bringt eine veränderte Intention bei der Ausstellung von Kunstwerken zum Ausdruck, die sich im Lauf der Geschichte vollzogen hat: Die Salonhängung zielt darauf ab, den Betrachter durch die schiere Menge der versammelten Kunstwerke zu beeindrucken. Objekt der Bewunderung ist letztlich nicht das einzelne Bild, sondern derienige, der über die Mittel verfügt, eine große Kunstsammlung zusammenstellen zu können.

Demgegenüber lässt die heute gebräuchliche, weitaus sparsamere Hängung von Bildern das Einzelkunstwerk (und den Künstler) stärker hervortreten.

#### Beispiele [Bearbeiten | Quelltext bearbeiten ]

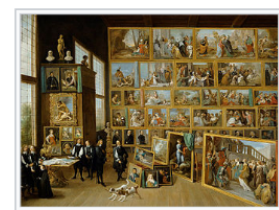

ക Erzherzog Leopold Wilhelm und seine Künstler in der erzherzöglichen Gemäldegalerie in Brüssel (David Teniers der Jüngere, um 1651)

Ð

Bildergalerie in der Petersburger Eremitage (Eduard Hau, 1860)

Hilfe Letzte Änderungen Kontakt Spenden Werkzeuge Links auf diese Seite Änderungen an verlinkten Seiten

WIKIPEDIA Die freie Enzyklopädie

Hauptseite

Mitmachen

Artikel verbessern

Autorenportal

Neuen Artikel anlegen

Themenportale Von A his Z Zufälliger Artikel

Spezialseiten **Permanenter Link** Seiteninformationen Wikidata-Datenobiekt Artikel zitieren

Drucken/exportieren **Buch erstellen** 

Heutzutage findet man die Salonhängung noch häufig in Schlössern, die so das Repräsentationsbedürfnis ihrer einstigen Bewohner widerspiegeln. Beispiele hierfür sind etwa die Gemäldegalerien von Schloss Weißenstein in Pommersfelden oder Schloss Sanssouci in Potsdam. Das niederrheinische Museum Schloss Moyland präsentierte bis Mai 2009 Werke des Avantgarde-Künstlers Joseph Beuys in Form dieser Hängung.<sup>[1]</sup>

Im zentralen Treppenhaus des Städel Museums werden einige Werke aus der Sammlung des Gründers in der Petersburger Hängung präsentiert. Dies soll einen Eindruck der ursprünglichen Sammlung des Stifters Johann Friedrich Städel in seinem Wohnhaus am Frankfurter Roßmarkt vermitteln - eine Hommage an den Gründer und die Ursprünge des Hauses. Auch in den Bayerischen Staatsgemäldesammlungen in der Staatsgalerie in der Neuen Residenz in Bamberg wird ein fürstbischöfliches Kabinett mit mehr als 40 Gemälden des 17. und 18. Jahrhunderts in Salonhängung präsentiert.<sup>[2]</sup>

### Kurze Recherche in Bildersuche

### Kurze Bildersuche: Bilderwand – Gibt es Prinzipien?

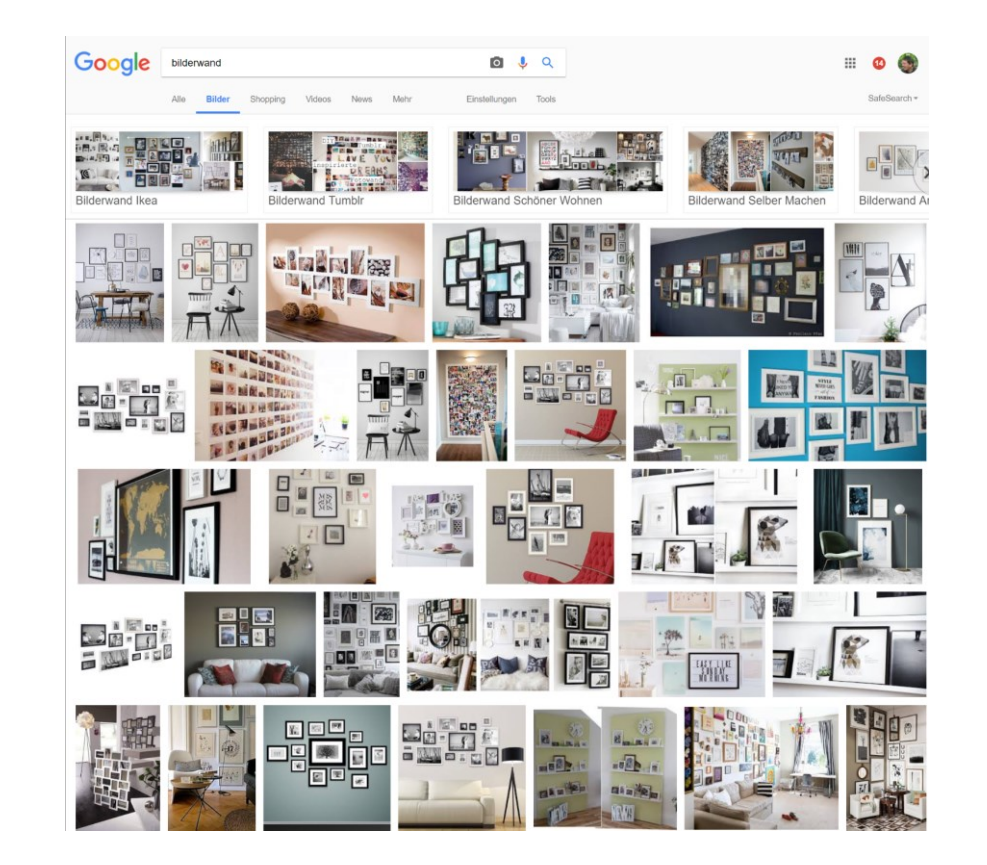

Diverse Konzepte erkennbar:

- Einfache Reihung gleicher Formate
- Regelmäßige Matrix, klare Anzahl Zeilen und Spalten
- Kleinere Bilder um ein größeres herum gruppiert
- Alle Bilder orientieren sich entlang einer gedachten horizontalen Linie, ggf. auch entlang einer vertikalen oder beidem
- Mehrere kleine Rechtecke bilden zusammen ein größeres Rechteck

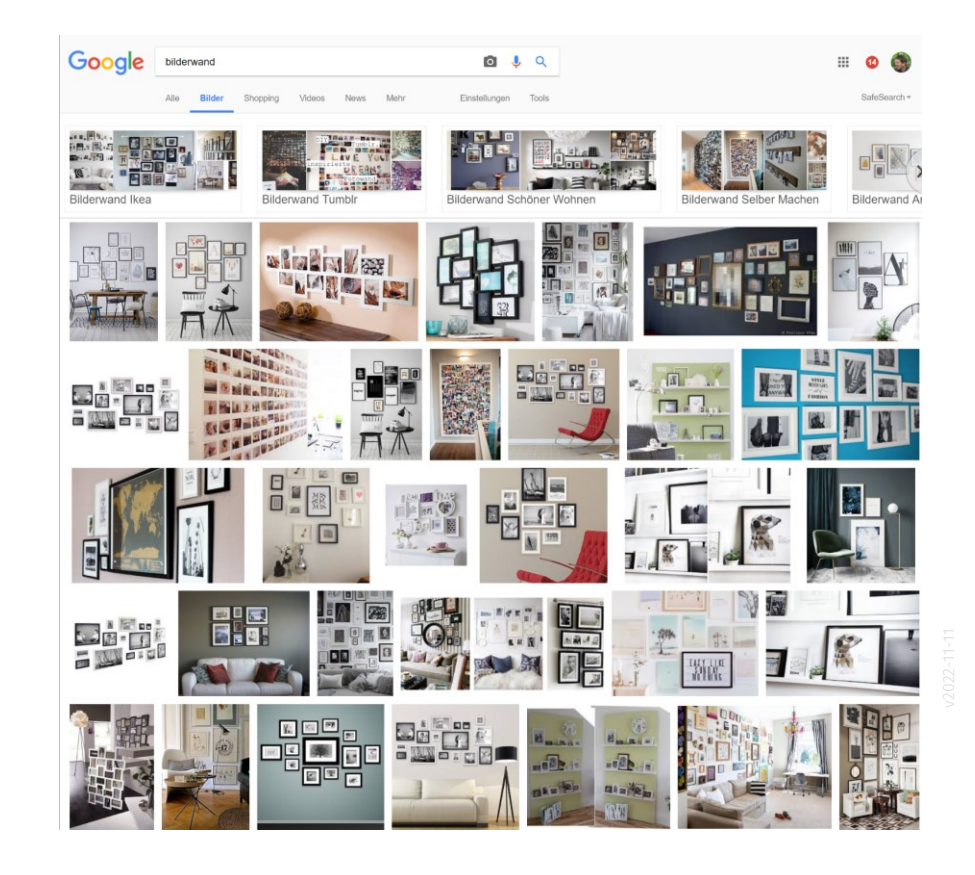

# Bild- und Plangrößen

### Bildformate

### Kurz angesprochen:

Wie ist das mit den Formaten....?

Beispiele

\* Originale im frei gewählten Format des Künstlers

- \* Foto in einem "Standardformat"
- \* Dokument in einem DIN-Format

### Rahmenformate.

m.

#### Kurzrecherche zu Rahmenformaten

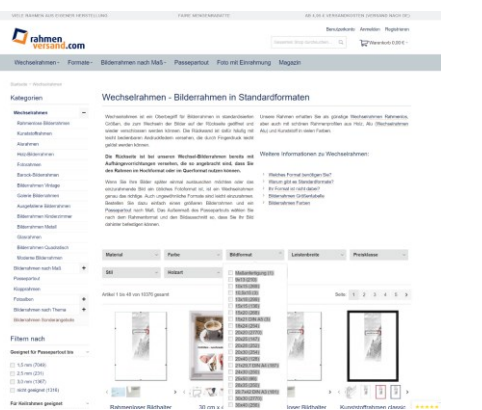

Was enthält diese Liste?

Hier sind Rahmenformate aus einem Versandangebot gelistet.

In den Klammern steht die Anzahl der jeweils verfügbaren Angebote. Man kann einen ersten Eindruck davon erhalten, was "gängige" Formate sind….

9x13 (210) 10x15 (269) 10,5x15 (3) 13x18 (299) 15x15 (136) 15x20 (268) 15x21 DIN A5 (3) 18x24 (254) 20x20 (2770) 20x25 (147) 20x28 (252) 20x30 (254) 20x40 (128) 21x29,7 DIN A4 (187) 24x30 (250) 25x50 (66) 28x35 (250) 29,7x42 DIN A3 (181) 30x30 (2770) 30x40 (256) 30x45 (249) 30x60 (77) 40x40 (2703) 40x50 (245) 40x60 (224) 42x59,4 DIN A2 (146) 40x80 (54) 50x50 (2438) 50x60 (219) 50x70 (215) 50x75 (3) 59,4x84 DIN A1 (22) 60x80 (146) 62x93 (11) 70x90 (5) 50x100 (27) 70x100 (105)

### Formate nach DIN 476 - A4, A3, A2, ....

### Quelle: <https://de.wikipedia.org/wiki/Papierformat>

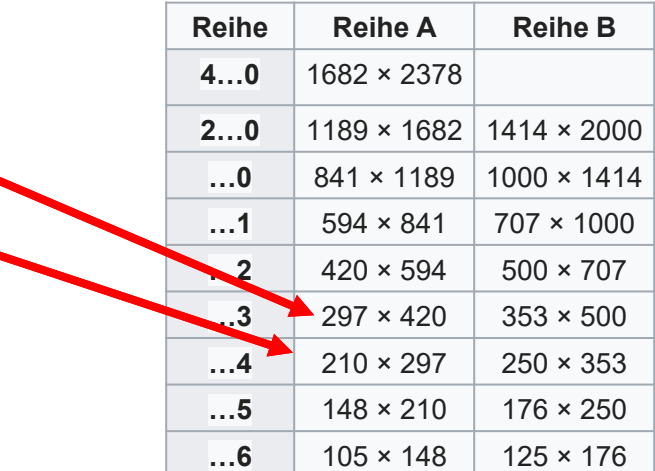

### Papierformat

Die Standardgrößen für Papierformate (siehe Papier) in Deutschland sind die vom Deutschen Institut für Normung (DIN) erstmals am 18. August 1922<sup>[1]</sup> in der DIN-Norm DIN 476 festgelegten Formate. Das Verhältnis zwischen Breite und Höhe eines Blattes beträgt

A3

A4

 $1:\sqrt{2}$ ,

das bei allen durch mittiges Falten über die lange Seite entstehenden kleineren Blättern erhalten bleibt.

Dieser bereits in der Zeit der Französischen Revolution gebrauchte und in Vergessenheit geratene Entwurf wurde 1910 von Wilhelm Ostwald erneut entwickelt und anschließend vom deutschen Ingenieur Walter Porstmann verbreitet und 1922 als DIN-Norm durchgesetzt.<sup>[2][3]</sup> Den Anstoß zu diesem Seitenverhältnis gab Georg Christoph Lichtenberg bereits 1786.

Die Deutsche Norm diente mit ihren Festlegungen über die A- und B-Reihe als Grundlage für das europäische beziehungsweise internationale Äquivalent EN ISO 216, das wiederum in fast allen Ländern adaptiert worden ist. Unterschiede gibt es meist nur in den erlaubten Toleranzen. Als rein nationale Norm ist DIN 476-2:2008-02 Papier-Endformate - C-Reihe heute noch gültig.

### Größenverhältnisse

Von Format zu Format verdoppelt sich jeweils die Fläche.

Die Fläche von A0 beträgt 1 qm.

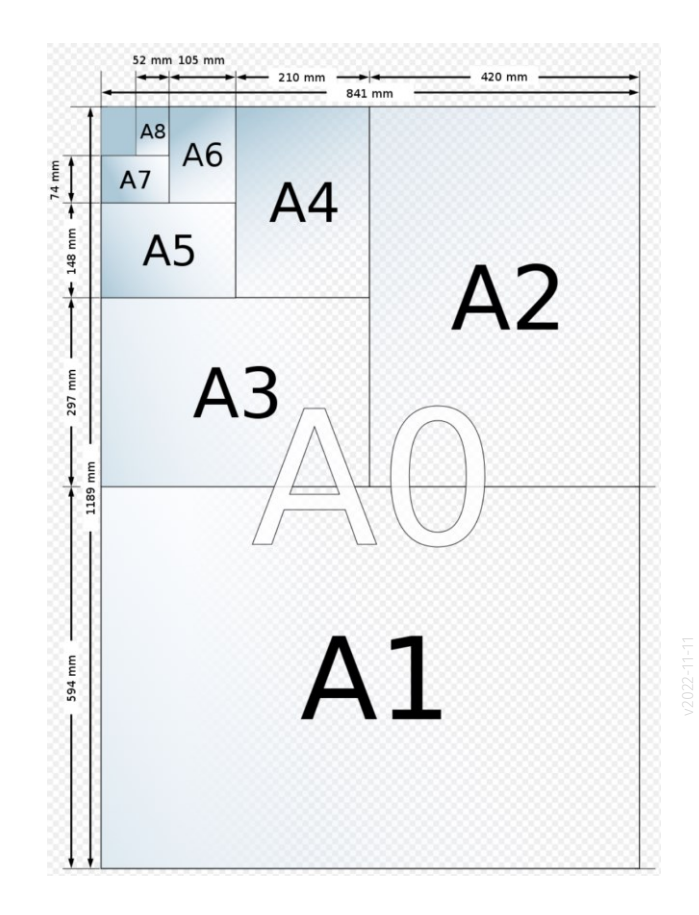

# Praxis-Teil: Die Wand skizzieren

Begleitnotiz - Auswahl für Übungsbeispiel

Im gemeinsamen Übungsbeispiel werden Rechtecke in den folgenden Größen gezeichnet:

50 cm x 70 cm 30 cm x 40 cm 20 cm x 30 cm

REVIT starten...

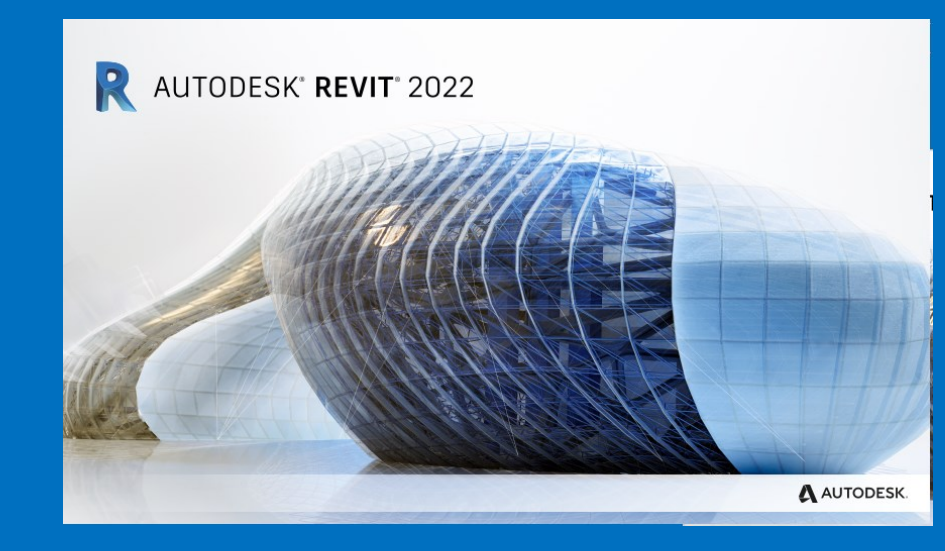

### Vorlage wählen: "vereinfacht..."

Im Kurs werden wir immer "BIM Architektur und Ingenieurbau (vereinfacht)" verwenden.

Die Vorlage "BIM Architektur und Ingenieurbau" bietet eine umfangreichte vorbereitete Struktur, ist aber für die Grundlagen erst mal zu komplex.

"BIM Gebäudetechnik" kommt in den Grundlagen hier nicht vor.

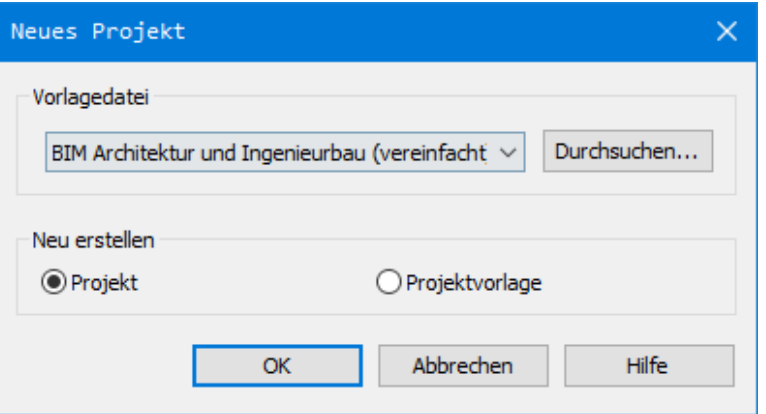

BIM Architektur und Ingenieurbau (vereinfacht

<Keine Auswahl> BIM Architektur und Ingenieurbau (vereinfacht)

BIM Architektur und Ingenieurbau **BIM Gebäudetechnik** 

## Revit-User-Interface

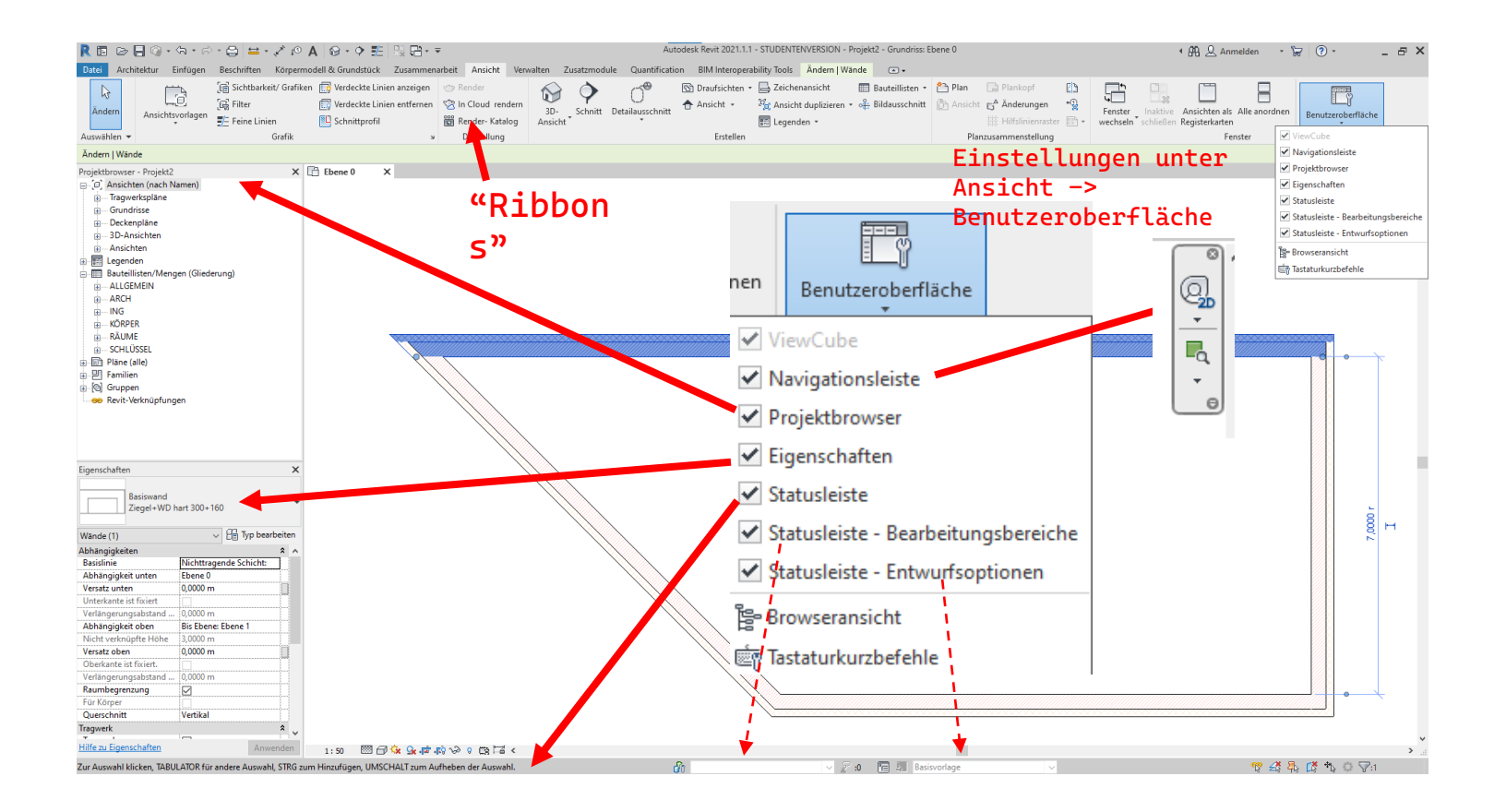

# Linien

## Linien zeichnen. Welche eigentlich?

### Linien zeichnen - Zwei Arten von Linien: Modelllinien und Detaillinien

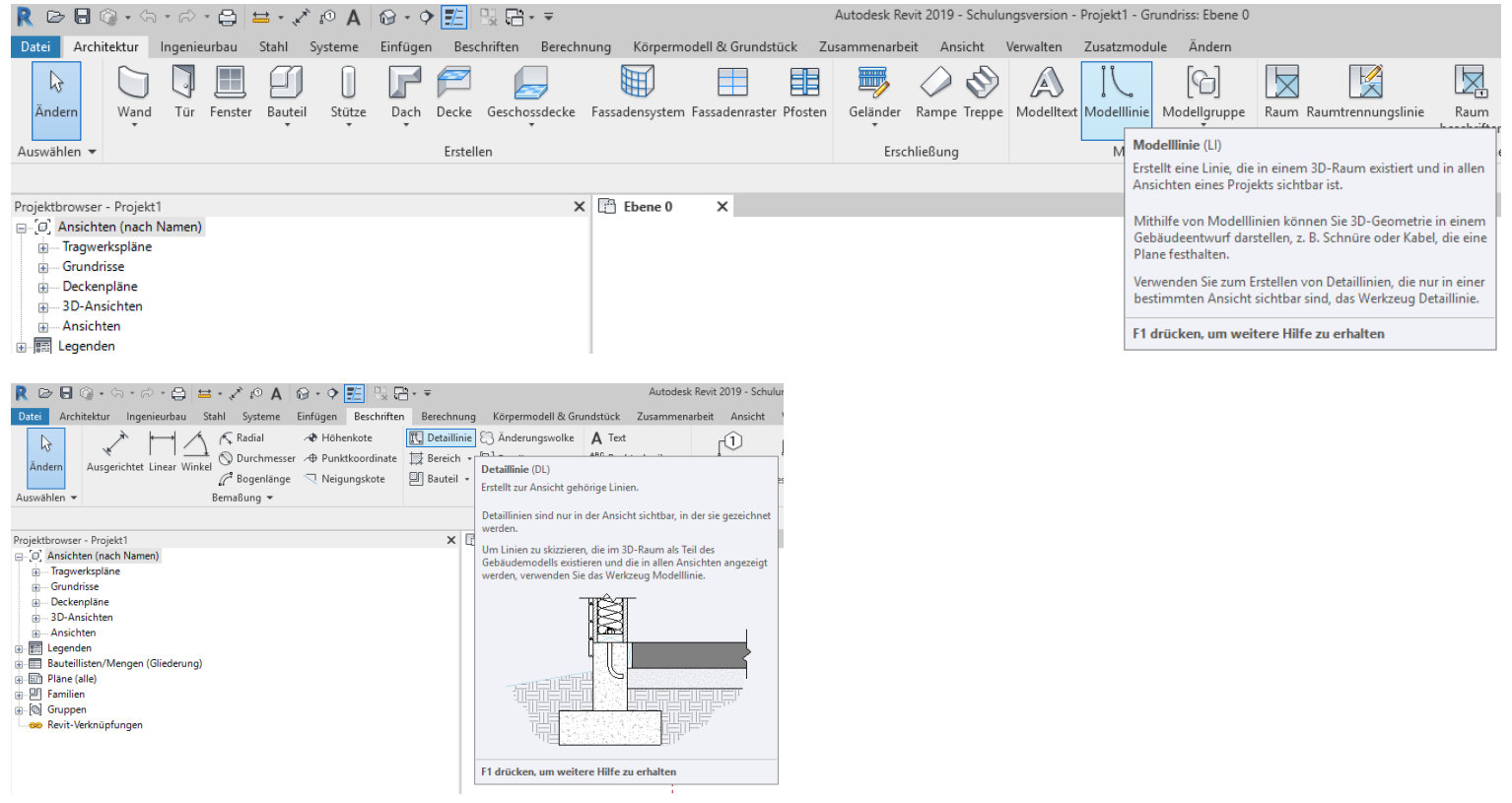

### Erläuterung zum Modelllinien und Detaillinien

Wir werden noch lernen, warum diese Unterscheidung Sinn macht.

Vielleicht als ganz schnelle Erklärung:

Modelllinien kann man sich als "3D-Linien" vorstellen. Detaillinien kann man sich als "2D-Linien" vorstellen.

Eine Modelllinie ist einfach im 3D-Modell sichtbar.

Eine Detaillinie existiert immer nur einer Sicht; wie in einer Ansicht oder einem Grundriss.

## Heutiges Übungsbeispiel: Bilder ausstellen...

### Eine geeignete Wand suchen...

Beispiel:

Ein leeres Stück Wand zwischen zwei Türen in einem Flur.

Was könnte dort künftig in welchem Format hängen?

Ein Bild? Mehrere?

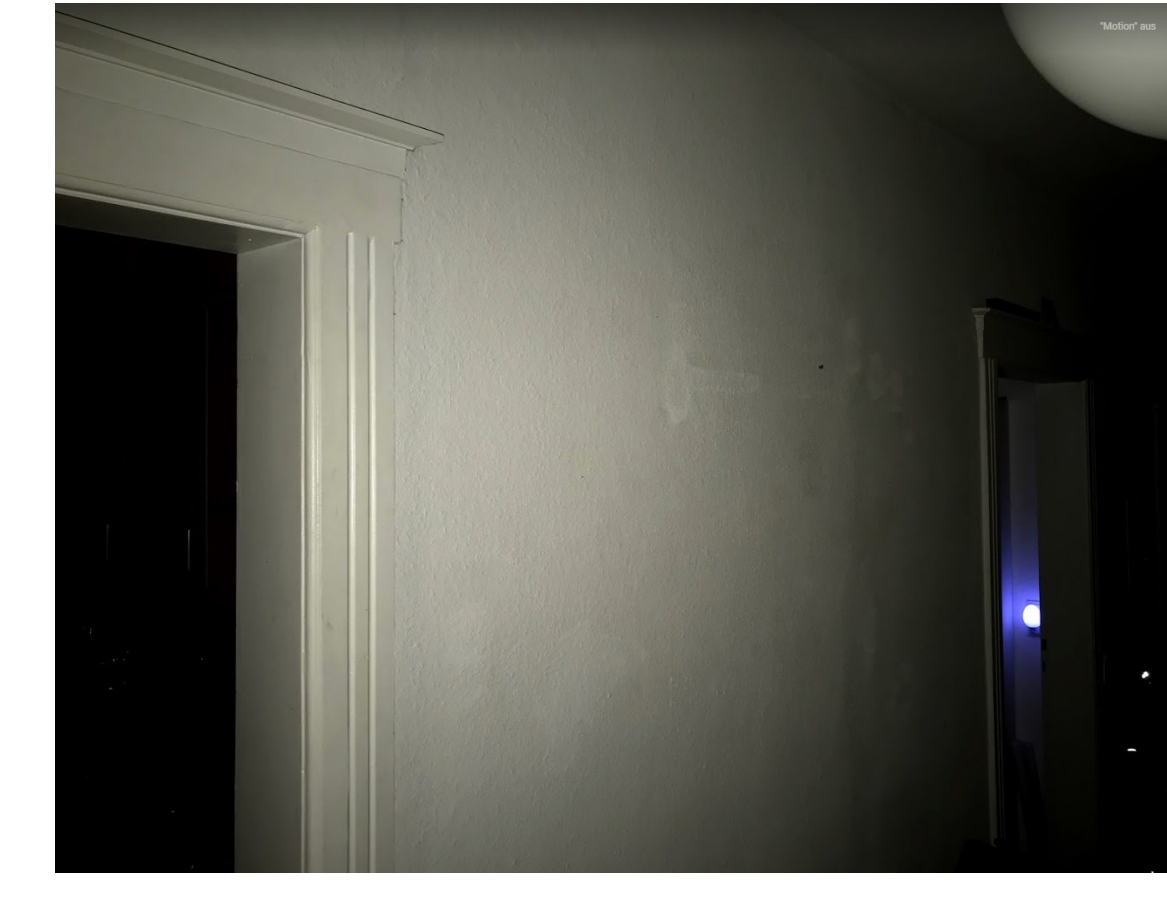

### Mitmachübung im Kurs

Skizze...

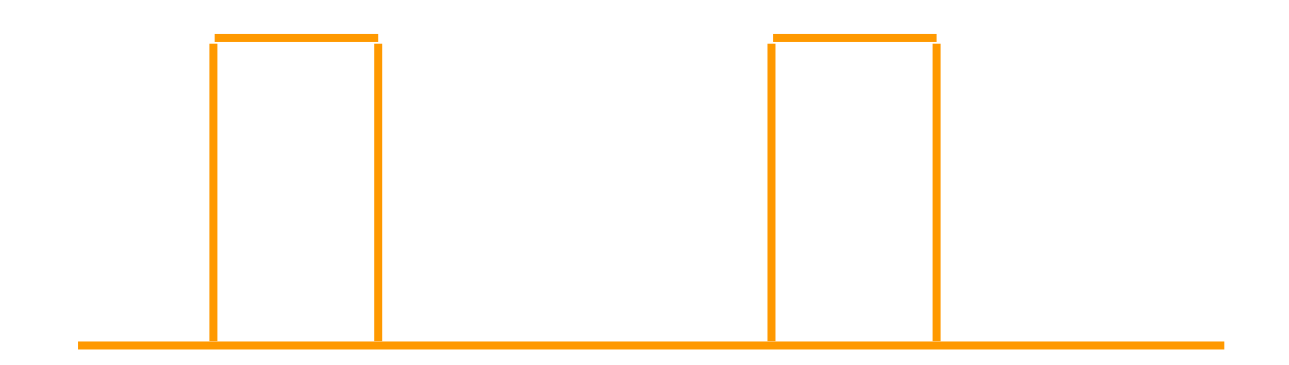

### Kurze Reflektion – Wie liegt das bisher Gezeichnete im Raum?

Liegen die Linien, die Türen seitlich begrenzen "platt am Boden"; oder stehen sie "senkrecht im Raum"?

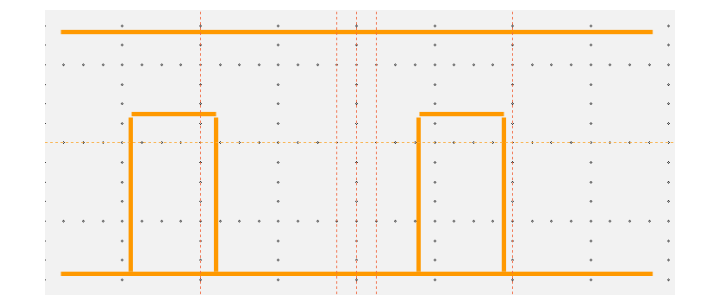

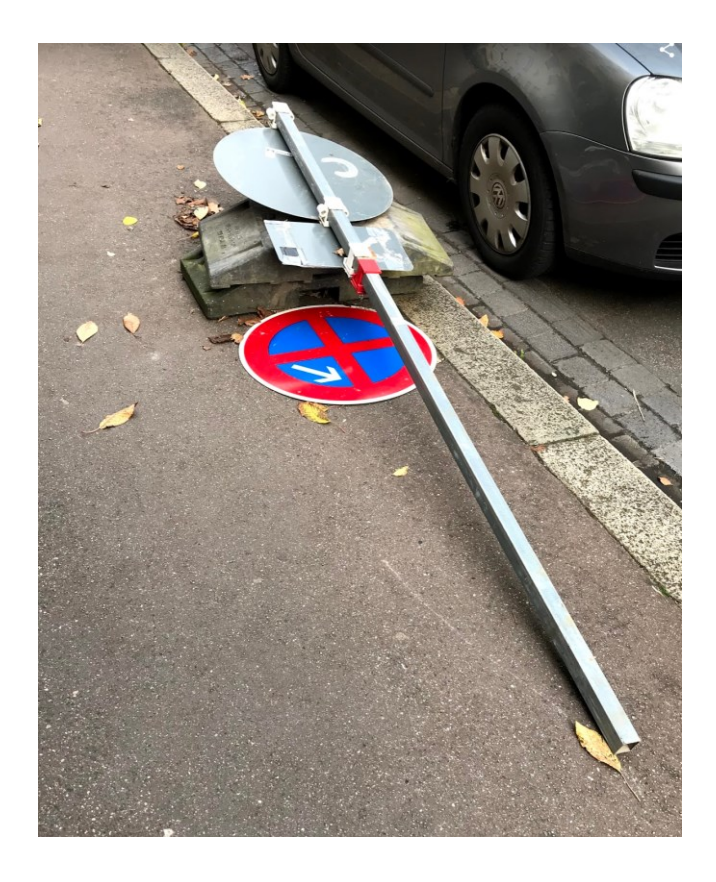

Ende

<https://www.archland.uni-hannover.de/thome>